<span id="page-0-0"></span>Boosted jets tagging From Run I to run II

Grégory Soyez

IPhT, CEA Saclay

SM@LHC April 21st 2015

 $\leftarrow$ 

 $2990$ 

- What do we mean by "boosted jets" Facing a change of paradigm
- Why worry about boosted jets No boost, no future!
- How do we identify boosted objects
	- Run I: an army of tools
	- Run II: Towards surgical tools

つへへ

### What do we mean by a "boosted jet"

#### concept, importance, main ideas

Grégory Soyez (IPhT, CEA Saclay) [Boosted jets tagging From Run I to run II](#page-0-0) SM@LHCApril 21st 2015 3 / 29

 $\leftarrow$ 

### Boosted jets

### Object  $X$  decaying to hadrons

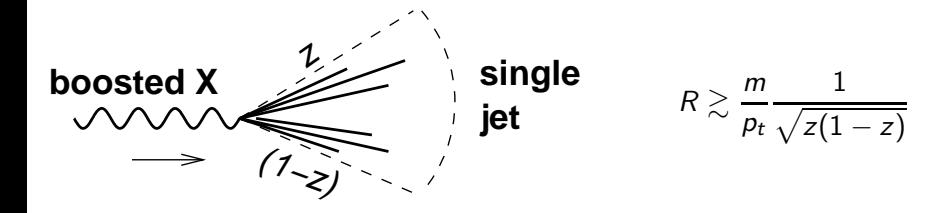

 $\Box$ 

つへへ

### Boosted jets

### Object  $X$  decaying to hadrons

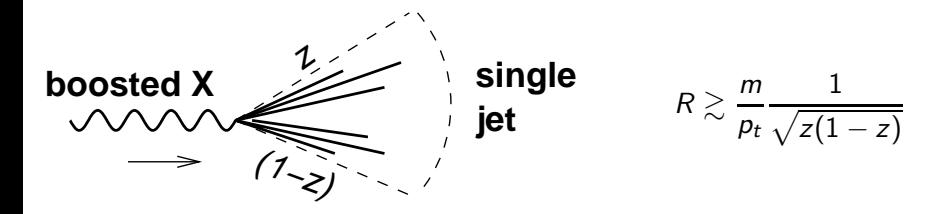

If  $p_t \gg m$ , reconstructed as a single jet How to disentangle that from a QCD jet?

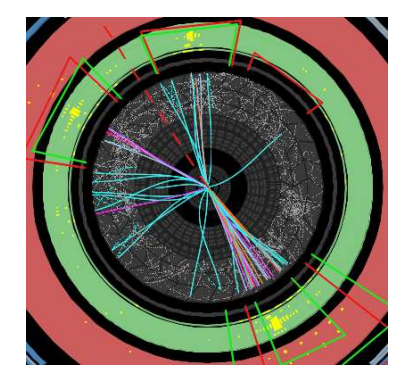

 $\Box$ 

What jet do we have here? • a quark?

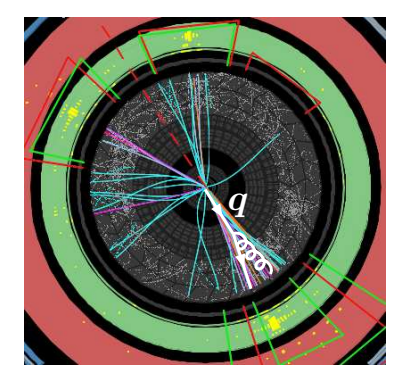

- a quark?
- 

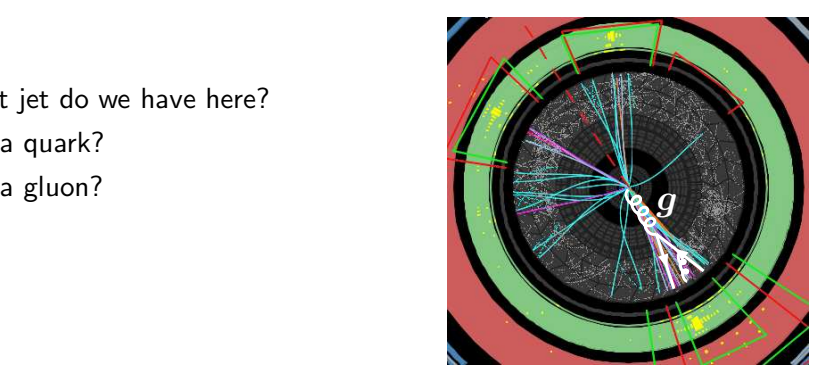

- a quark?
- a gluon?
- a  $W/Z$  (or a Higgs)?

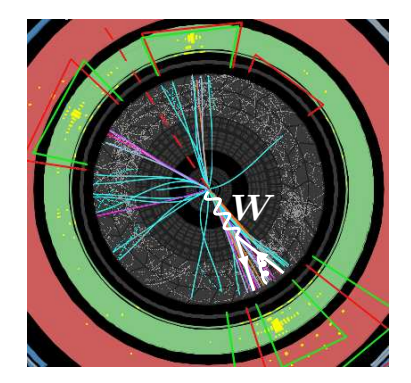

つひひ

- a quark?
- a gluon?
- a  $W/Z$  (or a Higgs)?
- a top quark?

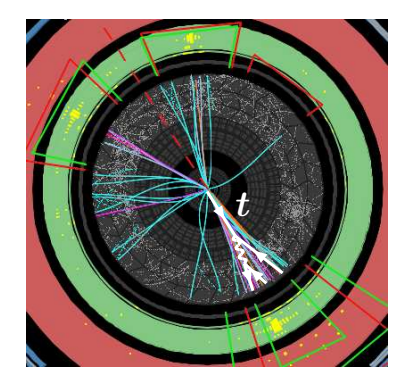

つひひ

- a quark?
- a gluon?
- a  $W/Z$  (or a Higgs)?
- a top quark?

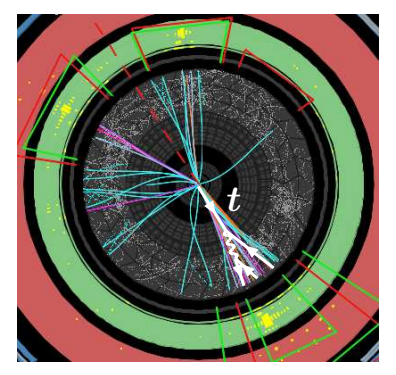

つひひ

#### Source: ATLAS boosted top candidate

- a quark?
- a gluon?
- a  $W/Z$  (or a Higgs)?
- a top quark?

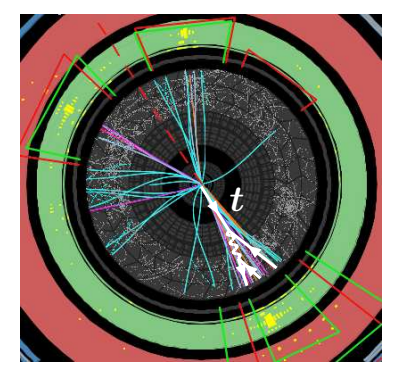

つひひ

#### Source: ATLAS boosted top candidate

Paradigm shift: a jet can be more than a quark or gluon

# Why worry?

#### what importance, which objects?

Grégory Soyez (IPhT, CEA Saclay) [Boosted jets tagging From Run I to run II](#page-0-0) SM@LHCApril 21st 2015 6 / 29

4 日下

 $= 990$ 

# Boosted jets

#### Many applications: (examples)

- 2-pronged decay:  $W \rightarrow q\bar{q}$ ,  $H \rightarrow bb$
- 3-pronged decay:  $t \rightarrow qqb$ ,  $\tilde{\chi} \rightarrow qqq$
- $\bullet$  busier combinations:  $t\bar{t}H$
- new physics: e.g. R-parity violating  $\chi \rightarrow qqq$ , boosted tops in SUSY

 $QQQ$ 

# Boosted jets

#### Many applications: (examples)

- 2-pronged decay:  $W \rightarrow q\bar{q}$ ,  $H \rightarrow bb$
- 3-pronged decay:  $t \rightarrow qqb$ ,  $\tilde{\chi} \rightarrow qqq$
- $\bullet$  busier combinations:  $t\bar{t}H$
- new physics: e.g. R-parity violating  $\chi \rightarrow q \bar{q} q$ , boosted tops in SUSY

#### Increasingly important:

- Increasing LHC energy
- $\bullet$  Increasing bounds/scales
- More-and-more discussions about yet higher-energy colliders

# More and more boosted jets Needs to be under control

 $E|E$   $\Omega$ 

### How to proceed?

#### looking at jet substructure

Grégory Soyez (IPhT, CEA Saclay) [Boosted jets tagging From Run I to run II](#page-0-0) SM@LHCApril 21st 2015 8 / 29

4 0 8

 $2990$ 

÷.

### Naive ideas do not work!

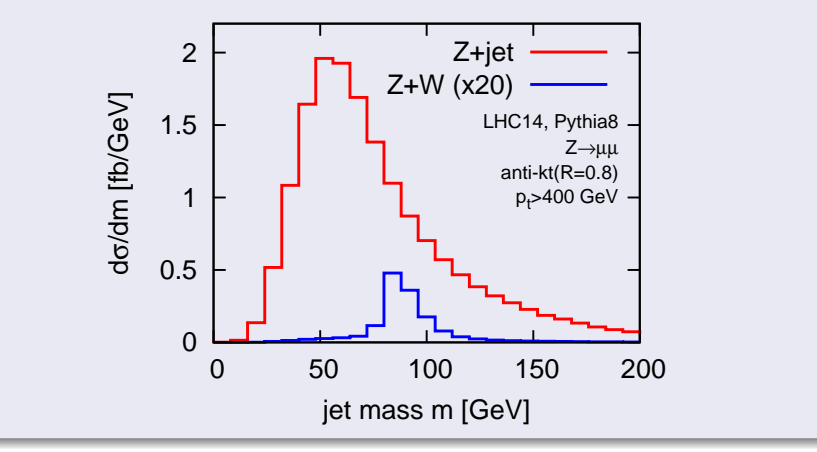

 $\Box$ 

 $2Q$ 

# A lot of activity since 2008

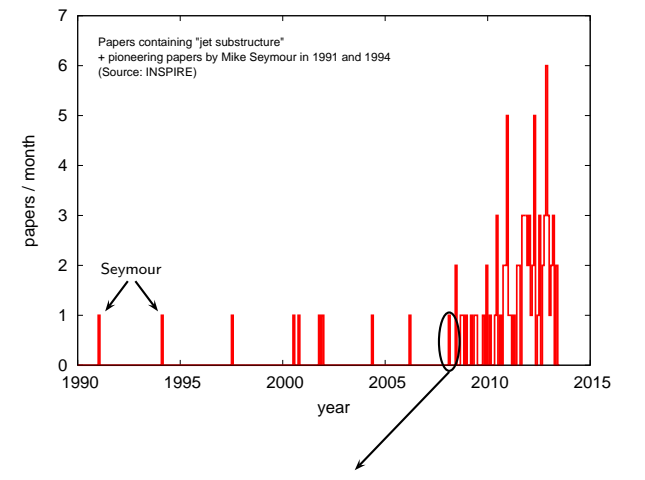

Jet substructure as a new Higgs search channel at the LHC

Jon Butterworth, Adam Davison, Mathieu Rubin, Gavin Salam, 0802.2470

Grégory Soyez (IPhT, CEA Saclay) [Boosted jets tagging From Run I to run II](#page-0-0) SM@LHCApril 21st 2015 10 / 29

4 D F ∢ শি  $E = \Omega Q$ 

# A lot of activity since 2008

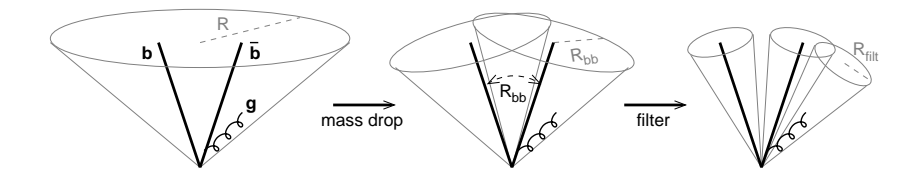

#### Many tools:

mass drop; filtering, trimming, pruning; soft drop, Y -splitter; N-subjettiness, planar flow, energy correlations, pull; Q-jets, ScJets; shower deconstruction; template methods; Johns Hopkins top tagger, HEPTopTagger, CASubjet tagging; ...

Implementation: Mostly in FastJet, fastjet-contrib and  $3<sup>rd</sup>$ -party codes See <www.fastjet.fr> and <http://fastjet.hepforge.org/contrib>

 $QQ$ 

### Two major ideas

Idea 1: Find  $N = 2, 3, \dots$  hard cores

#### Works because different splitting

QCD jets:  $P(z) \propto 1/z$ 

- $\Rightarrow$  dominated by soft emissions
- $\Rightarrow$  "single" hard core

### Two major ideas

Idea 1: Find  $N = 2, 3, ...$  hard cores Constrain radiation patterns

#### Works because different splitting

QCD jets:  $P(z) \propto 1/z$ 

- $\Rightarrow$  dominated by soft emissions
- $\Rightarrow$  "single" hard core

Idea 2:

Works because different colours

Radiation pattern is different for

 $=$  90  $\alpha$ 

- colourless  $W \rightarrow q\bar{q}$
- coloured  $g \rightarrow q\bar{q}$

<span id="page-21-0"></span>Idea 1: Find  $N = 2, 3, ...$  hard cores Constrain radiation patterns

#### Works because different splitting

QCD jets:  $P(z) \propto 1/z$ 

- $\Rightarrow$  dominated by soft emissions
- $\Rightarrow$  "single" hard core

Idea 2:

Works because different colours

Radiation pattern is different for

通信 めなべ

- colourless  $W \rightarrow q\bar{q}$
- coloured  $g \rightarrow q\bar{q}$

# A few key approaches:

 $\bullet$  uncluster the jet into subjets/investigate the clustering history  $\bullet$  use jet shapes (functions of jet constituents)....

# <span id="page-22-0"></span>Grooming

#### Fat Jets

One usually work with large-R jets  $(R \sim 0.8 - 1.5)$  $\Rightarrow$  large sensitivity to UE (and pileup)

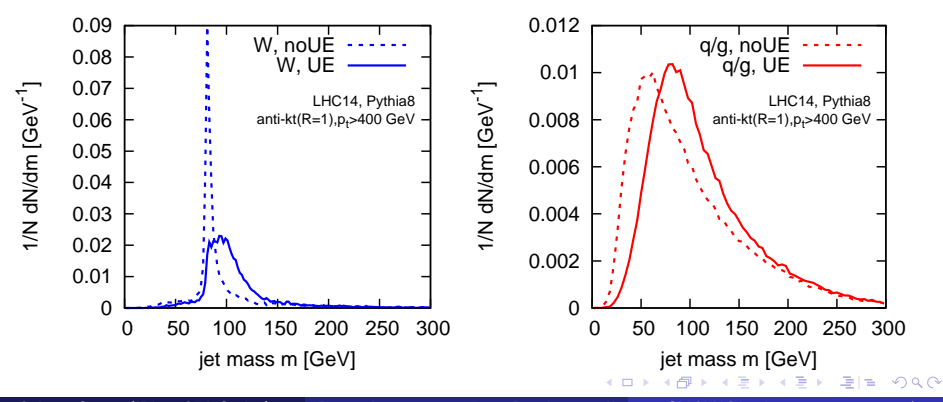

Grégory Soyez (IPhT, CEA Saclay) [Boosted jets tagging From Run I to run II](#page-0-0) SM@LHCApril 21st 2015 13 / 29

# <span id="page-23-0"></span>Grooming

#### Fat Jets

One usually work with large-R jets  $(R \sim 0.8 - 1.5)$  $\Rightarrow$  large sensitivity to UE (and pileup)

### "grooming" techniques reduce sensitivity to soft-and-large-angle

### Example 1: Filtering/trimming

- re-cluster the jet with the  $k_t$  algorithm,  $R = R_{sub}$
- $\circ$  Filtering: keep the  $n_{\text{filt}}$  hardest subjets

[J.Buterworth,A.Davison,M.Rubin,G.Salam,08]

 $F = \Omega$ 

**• Trimming: keep subjets with**  $p_t > f_{\text{trim}} p_{t, \text{jet}}$  **[D.Krohn, J.Thaler, L-T.Wang, 10]** 

# <span id="page-24-0"></span>Methods for finding hard cores

#### Example 2: (modified) mass-drop tagger ((m)MDT)

- **•** start with a jet clustered with Cambridge/Aachen
- undo the last splitting  $j \rightarrow j_1 + j_2$
- if  $\max(p_{t1}, p_{t2}) > z_{\text{cut}} p_t$ ,  $j_1$  and  $j_2$  are the 2 hard cores otherwise, continue with the hardest subjet
- Original version also imposed a mass-drop:  $\max(m_1, m_2) < \mu m$

[J.Buterworth,A.Davison,M.Rubin,G.Salam,08; M.Dasgupta,A.Fregoso,S.Marzani,G.Salam,13]

通信 めなべ

# Methods for finding hard cores

#### Example 2: (modified) mass-drop tagger ((m)MDT)

- **•** start with a jet clustered with Cambridge/Aachen
- undo the last splitting  $j \rightarrow j_1 + j_2$
- if  $\max(p_{t1}, p_{t2}) > z_{\text{cut}} p_t$ ,  $j_1$  and  $j_2$  are the 2 hard cores otherwise, continue with the hardest subjet
- Original version also imposed a mass-drop:  $\max(m_1, m_2) < \mu m$

[J.Buterworth,A.Davison,M.Rubin,G.Salam,08; M.Dasgupta,A.Fregoso,S.Marzani,G.Salam,13]

#### **SoftDrop**

Same de-clustering procedure as the mMDT but angular-dependent cut  $\max(p_{t1},p_{t2})>z_{\text{cut}}p_{t}(\theta_{12}/R)^{\beta}$ 

[A.Larkoski,S.Marzani,J.Thaler,GS,14]

K □ ▶ K 何 ▶ K 글 ▶ K 글 ▶ \_ 글(님, K) Q (^

#### Start with the jets in an event

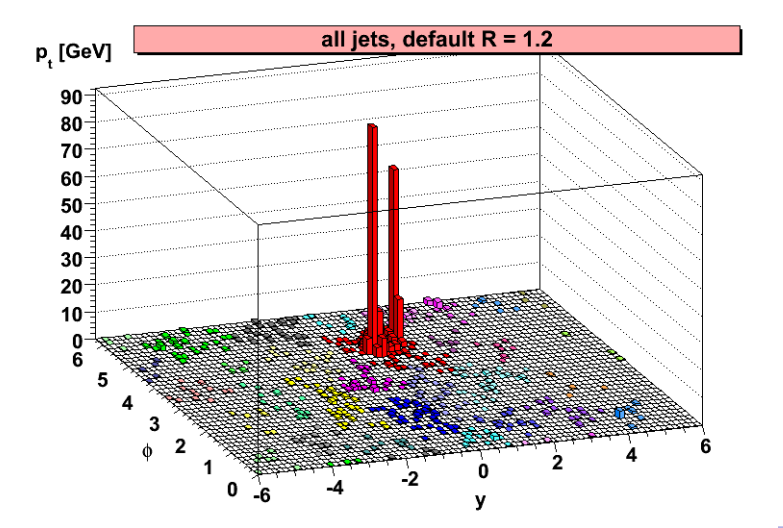

Grégory Soyez (IPhT, CEA Saclay) [Boosted jets tagging From Run I to run II](#page-0-0) SM@LHCApril 21st 2015 15 / 29

 $\alpha$   $\curvearrowright$ 

#### This is what they look like with their area

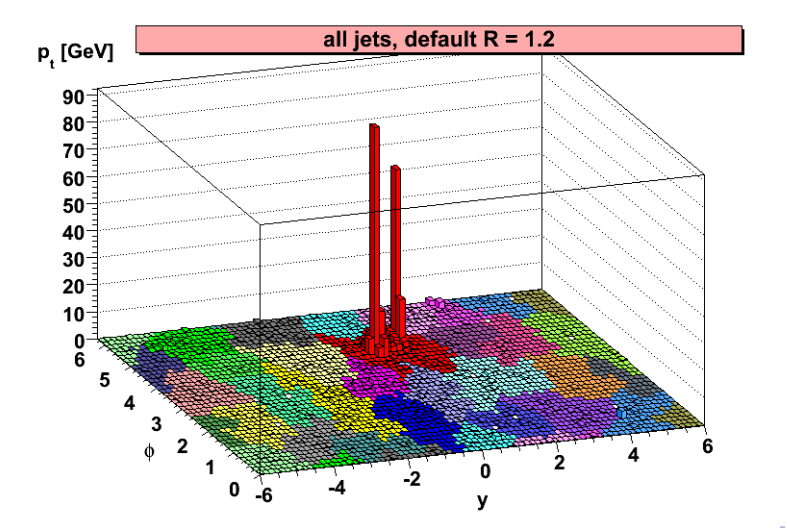

Grégory Soyez (IPhT, CEA Saclay) [Boosted jets tagging From Run I to run II](#page-0-0) SM@LHCApril 21st 2015 15 / 29

#### Take the hardest, apply a step of mass-drop

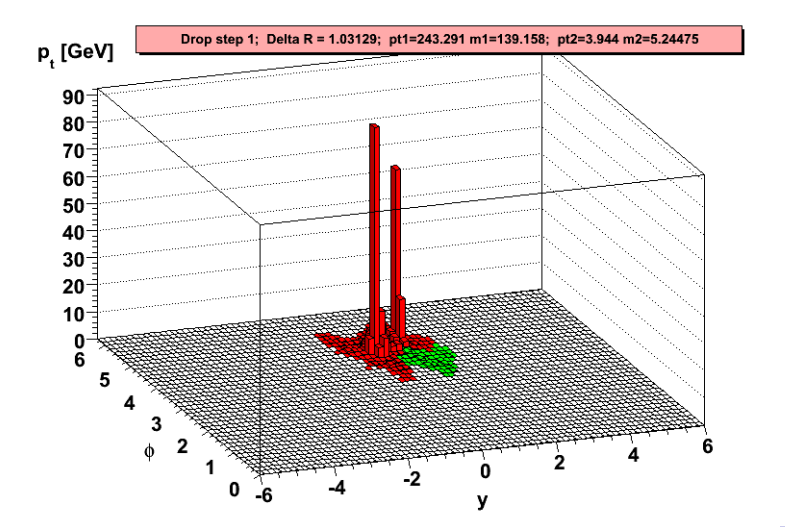

Grégory Soyez (IPhT, CEA Saclay) [Boosted jets tagging From Run I to run II](#page-0-0) SM@LHCApril 21st 2015 15 / 29

#### Failed... iterate the mass drop

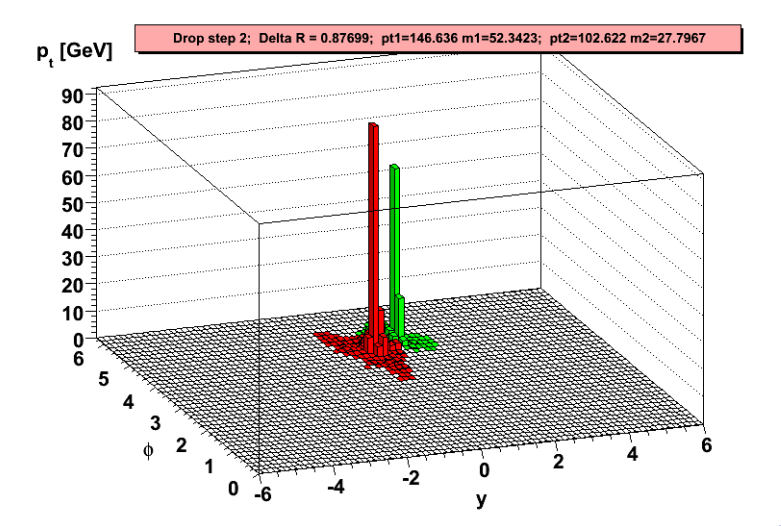

Grégory Soyez (IPhT, CEA Saclay) [Boosted jets tagging From Run I to run II](#page-0-0) SM@LHCApril 21st 2015 15 / 29

#### Good... Now recluster what is left with a smaller R

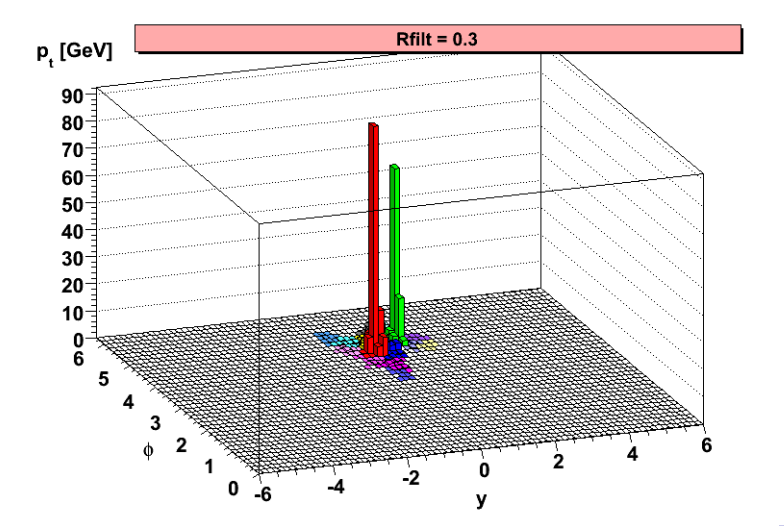

Grégory Soyez (IPhT, CEA Saclay) [Boosted jets tagging From Run I to run II](#page-0-0) SM@LHCApril 21st 2015 15 / 29

#### And keep only the 3 hardest

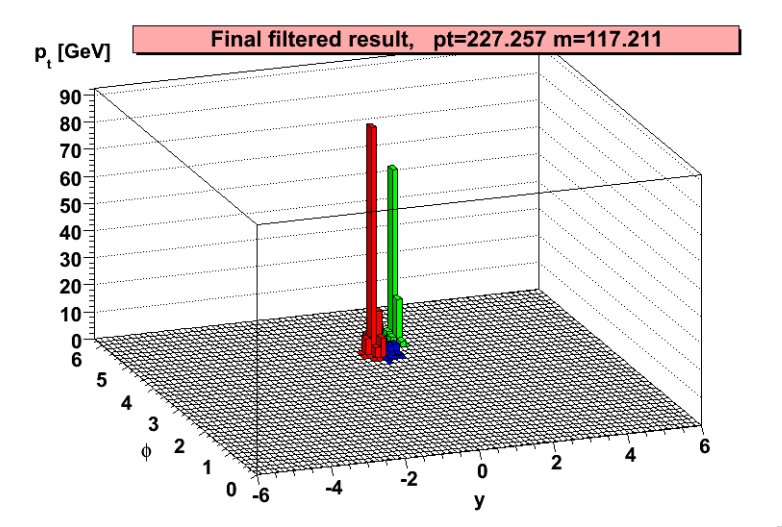

Grégory Soyez (IPhT, CEA Saclay) [Boosted jets tagging From Run I to run II](#page-0-0) SM@LHCApril 21st 2015 15 / 29

[J.Buterworth,A.Davison,M.Rubin,G.Salam,08]

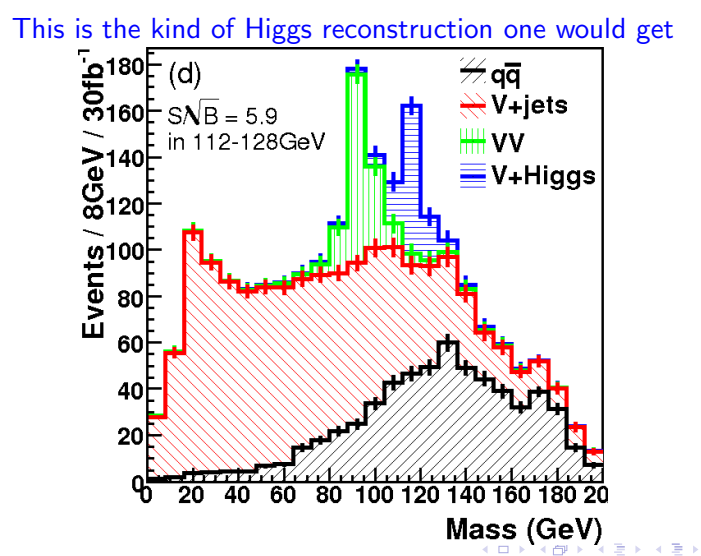

#### Example 3: N-subjettiness

Given N directions in a jet (axes)  $[\neq$  options, e.g.  $k_t$  subjets or minimal]

$$
\tau_{\mathcal{N}}^{(\beta)} = \frac{1}{\rho_{\mathcal{T}} R^{\beta}} \sum_{i \in \text{jet}} \rho_{t,i} \min(\theta_{i,\mathsf{a}_1}^{\beta}, \ldots, \theta_{i,\mathsf{a}_n}^{\beta})
$$

- Measure of the radiation from N prongs
- $\sigma$   $\tau_{N,N-1} = \tau_N/\tau_{N-1}$  is a good variable for N-prong v. QCD

つへへ

#### Example 3: N-subjettiness

Given N directions in a jet (axes)  $[\neq$  options, e.g.  $k_t$  subjets or minimal]

$$
\tau_{\mathcal{N}}^{(\beta)} = \frac{1}{\rho_{\mathcal{T}} R^{\beta}} \sum_{i \in \text{jet}} p_{t,i} \min(\theta_{i,\mathsf{a}_1}^{\beta}, \ldots, \theta_{i,\mathsf{a}_n}^{\beta})
$$

- Measure of the radiation from N prongs
- $\sigma$   $\tau_{N,N-1} = \tau_N/\tau_{N-1}$  is a good variable for N-prong v. QCD

#### In practice

Tools are

- developed/tested on Monte-Carlo simulations
- validated at the LHC (QCD backgrounds)

### Example 1: Monte Carlo v. data

#### **Trimming**

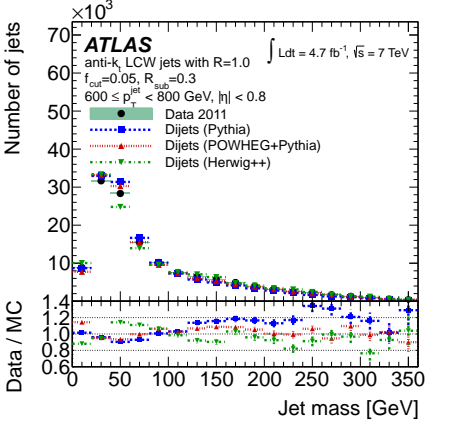

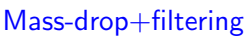

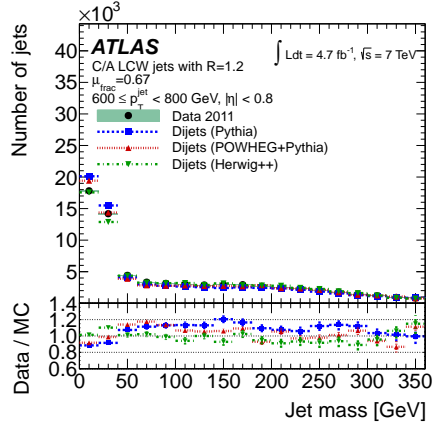

4 D F

 $= \Omega Q$
("Groomed" mass)/(plain mass)

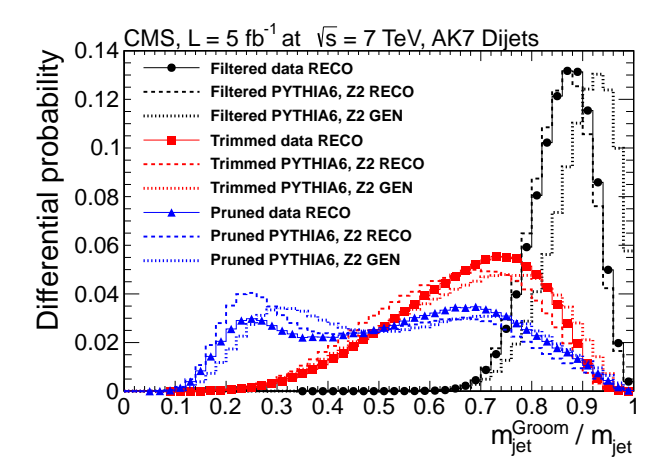

 $QQ$ 

# Example 1: Monte Carlo v. data

## $N$ -subjettiness  $\tau_{32}$

## trimming $+\tau_{32}$

 $2980$ 

 $\equiv$ 

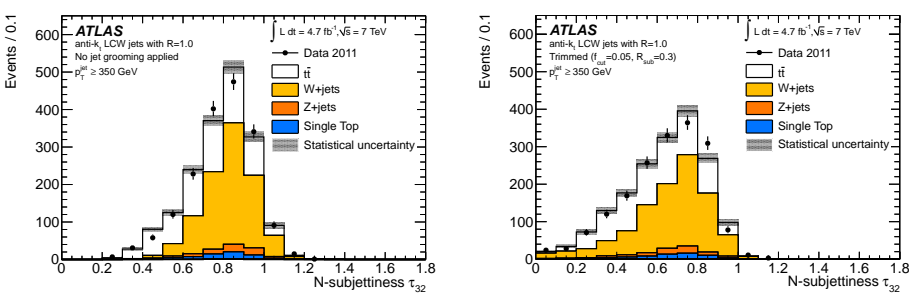

Grégory Soyez (IPhT, CEA Saclay) [Boosted jets tagging From Run I to run II](#page-0-0) SM@LHCApril 21st 2015 20 / 29

4 D F ×.

# Example 1: Monte Carlo v. data

## $N$ -subjettiness  $\tau_{32}$

## trimming $+\tau_{32}$

 $E$   $\Omega$ 

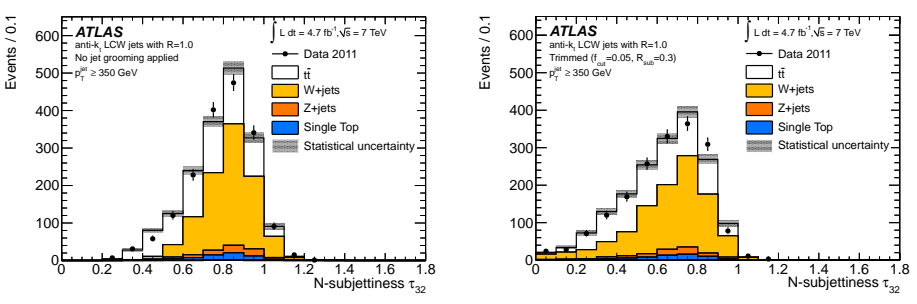

#### In a nutshell

- decent agreement between data and Monte-Carlo
- **•** but some differences are observed

4 D F ∢ ⁄ক

# Example 2: top tagging MC study

#### [Boost 2011 proceedings]

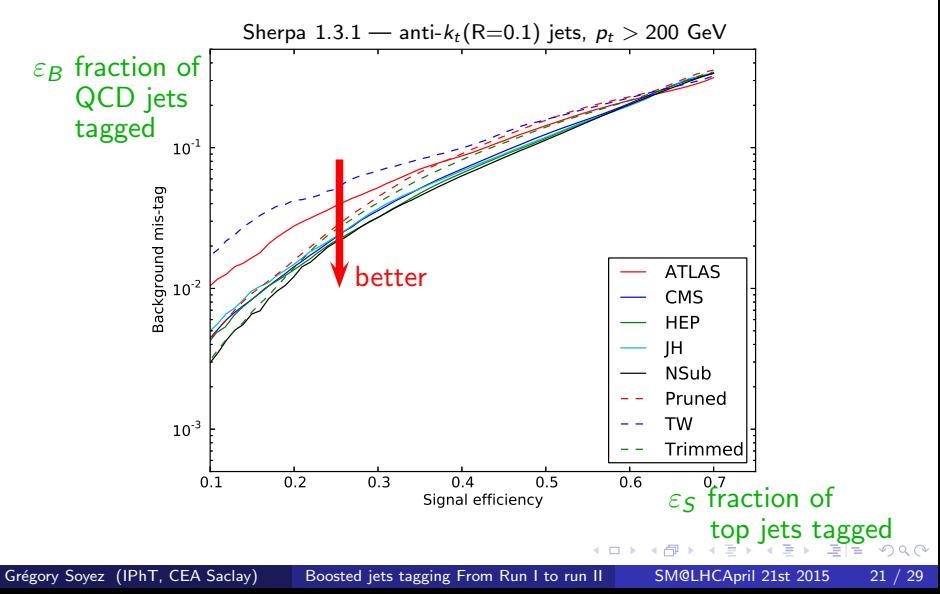

Finding  $N$  prongs works  $\Box$  Constraining radiation works

 $\leftarrow$ 

 $QQ$ 

Grégory Soyez (IPhT, CEA Saclay) [Boosted jets tagging From Run I to run II](#page-0-0) SM@LHCApril 21st 2015 22 / 29

Finding  $N$  prongs works  $\parallel$  Constraining radiation works

 $QQ$ 

## Why not combining the two?

## ... or not?

[Boost 2013 WG]

 $2990$ 

W v. q jets: combination of "2-core finder"  $+$  "radiation constraint"

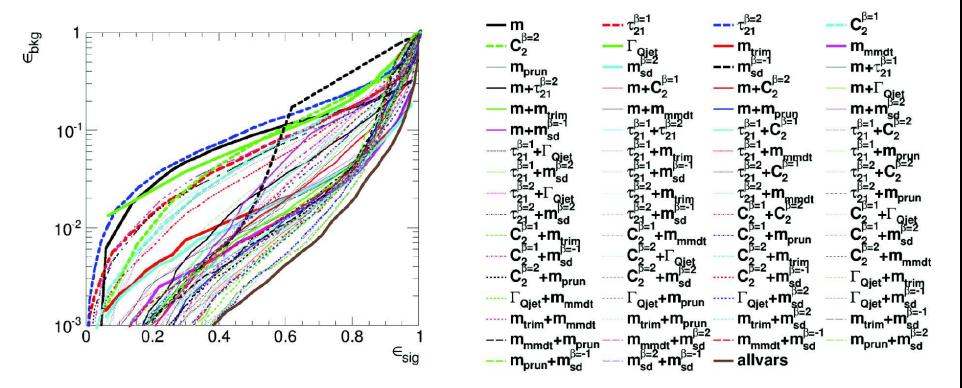

Grégory Soyez (IPhT, CEA Saclay) [Boosted jets tagging From Run I to run II](#page-0-0) SM@LHCApril 21st 2015 23 / 29

4 **ED** 

## ... or not?

[Boost 2013 WG]

 $QQ$ 

## W v. q jets: combination of "2-core finder"  $+$  "radiation constraint"

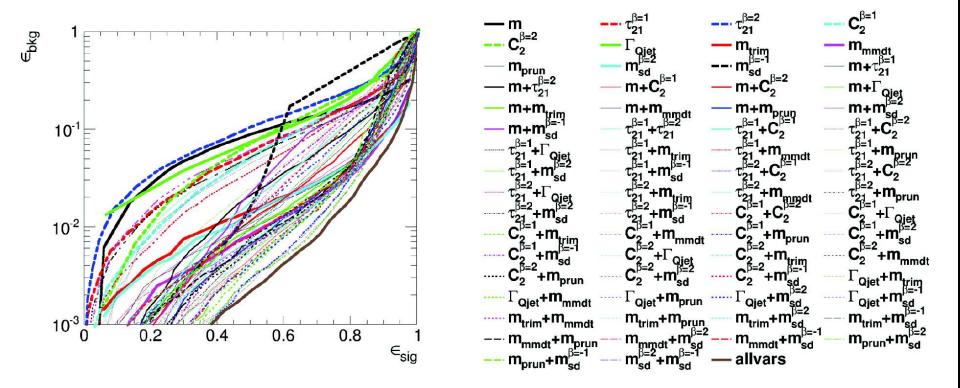

- **o** Combination largely helps
- details not so obvious

Grégory Soyez (IPhT, CEA Saclay) [Boosted jets tagging From Run I to run II](#page-0-0) SM@LHCApril 21st 2015 23 / 29

4 **ED** 

# STOP and think

# can we stop blindly running Monte-Carlo and understand things better (from first-principle QCD)?

 $QQ$ 

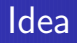

## Empirical Monte-Carlo approach is limited

- Hard to extrapolate parameters
- No understanding of the details

 $\Box$ 

 $2Q$ 

<span id="page-46-0"></span>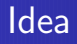

## Empirical Monte-Carlo approach is limited

- Hard to extrapolate parameters
- No understanding of the details

### Analytic/first-principle tools have a larege potential

- Understand the underlying physics
- Infer how to improve things further  $\bullet$
- **•** provide robust theory uncertainties (competition with performance?)

 $\Omega$ 

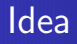

## Empirical Monte-Carlo approach is limited

- Hard to extrapolate parameters
- No understanding of the details

## Analytic/first-principle tools have a larege potential

- Understand the underlying physics
- Infer how to improve things further
- **•** provide robust theory uncertainties (competition with performance?)

## Requires QCD techniques

$$
\begin{aligned}\n\bullet \ \rho &= m/(p_t R) \ll 1 \Rightarrow \text{we get } \alpha_S \log^{(2)}(1/\rho) \\
&\Rightarrow \text{need resummation}\n\end{aligned}
$$

- matching with fixed-order for precision  $\bullet$
- some nice QCD structures around the corn[er](#page-46-0)

# Example 1:: the jet mass

## Can reach high precision

 $Z+jet$ , R=0.6,  $p_{T,I}$  > 200 GeV

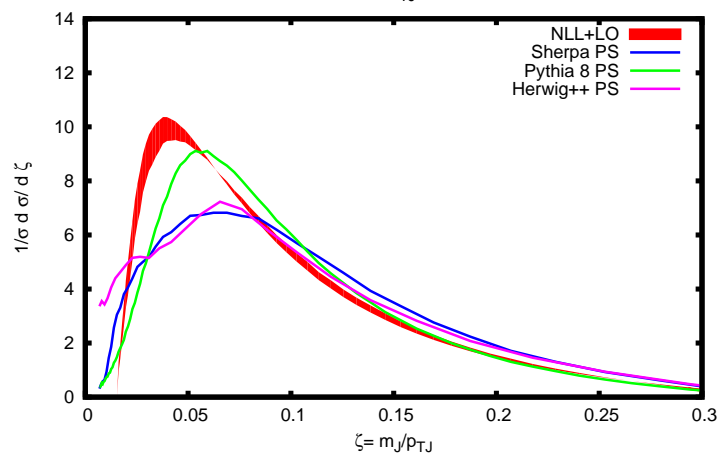

 $\leftarrow$ 

 $298$ 

÷.

# Monte-Carlo v. analytic

[M.Dasgupta,A.Fregoso,S.Marzani,G.Salam,13]

 $QQ$ 

First analytic understanding of jet substructure:

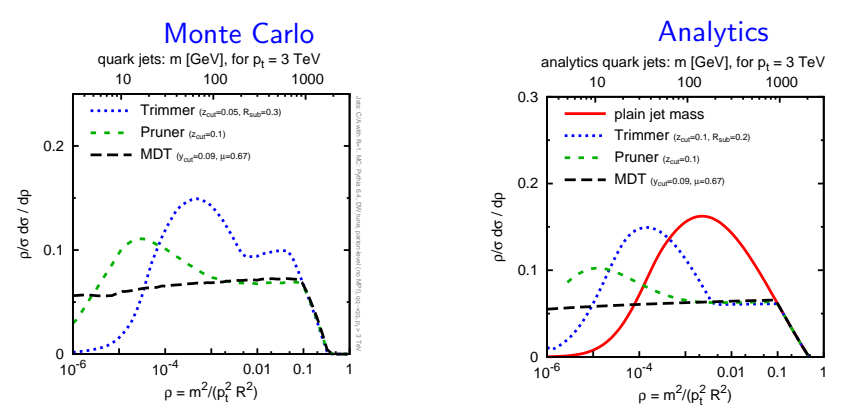

• Similar behaviour at large mass/small boost (region tested so far) **•** Significant differences at larger boost  $\leftarrow$   $\Box$ 

Grégory Soyez (IPhT, CEA Saclay) [Boosted jets tagging From Run I to run II](#page-0-0) SM@LHCApril 21st 2015 27 / 29

## Boosted jets is an emerging field

- more and more important with higher energy/bounds/scales
- relevant for Higgs and new physics searches

## Many tools validated at Run I

- Many methods and tools
- Based on a few physics ideas
- MC/Run-I data validation

## Exciting future for Run II and beyond

- Existing tools will be used for searches in Run II
- First-principle understanding has a large potential for more surprises

 $= \Omega Q$ 

<span id="page-51-0"></span>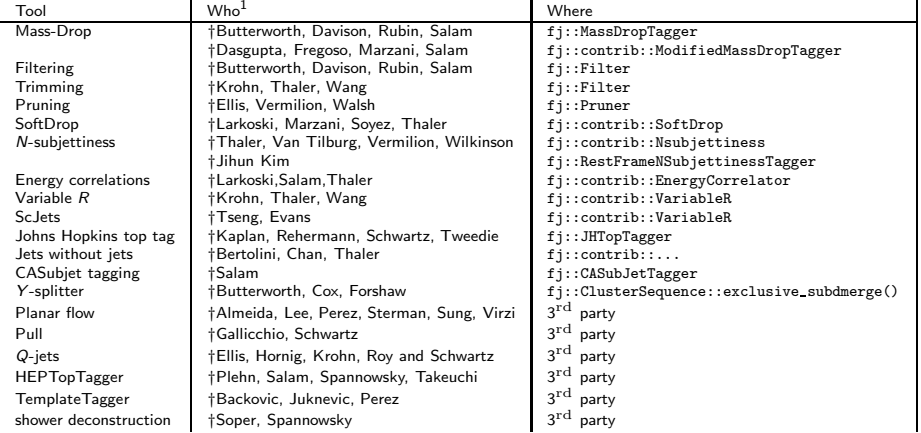

1 References are incomplete

4 日下

 $= 990$ 

## <span id="page-52-0"></span>Backup slides

 $\leftarrow$   $\Box$ 

K

 $E = \Omega Q$ 

э

≃

$$
\frac{1}{\sigma}\frac{d\sigma}{dm^2} = \int_0^{R^2} \frac{d\theta^2}{\theta^2} \int_0^1 dz P(z) \frac{\alpha_s}{2\pi} \delta(m^2 - z(1-z)\theta^2 p_t^2)
$$

## • We focus on small-R,  $p_t R \gg m$

 $QQQ$ 

$$
\frac{1}{\sigma} \frac{d\sigma}{dm^2} = \int_0^{R^2} \frac{d\theta^2}{\theta^2} \int_0^1 dz \, P(z) \frac{\alpha_s}{2\pi} \delta(m^2 - z(1-z)\theta^2 \rho_t^2)
$$

$$
\approx \int_0^{R^2} \frac{d\theta^2}{\theta^2} \int_0^1 dz \, \frac{2C_R}{z} \frac{\alpha_s}{2\pi} \delta(m^2 - z\theta^2 \rho_t^2)
$$

\n- We focus on small-R, 
$$
p_t R \gg m
$$
\n- $P(z) = 2C_R/z$  up to subleading (log) corrections
\n- $(1-z)$  only need to power (of  $m/(p_t R)$ ) corrections
\n

 $\Box$ 

 $QQQ$ 

$$
\frac{1}{\sigma} \frac{d\sigma}{dm^2} = \int_0^{R^2} \frac{d\theta^2}{\theta^2} \int_0^1 dz \, P(z) \, \frac{\alpha_s}{2\pi} \delta(m^2 - z(1-z)\theta^2 p_t^2)
$$

$$
\approx \int_0^{R^2} \frac{d\theta^2}{\theta^2} \int_0^1 dz \, \frac{2C_R}{z} \frac{\alpha_s}{2\pi} \delta(m^2 - z\theta^2 p_t^2)
$$

$$
\approx \frac{\alpha_s C_R}{\pi} \frac{1}{m^2} \log(p_t^2 R^2 / m^2)
$$

• We focus on small-R,  $p_t R \gg m$ 

- $P(z) = 2C_R/z$  up to subleading (log) corrections
- $\bullet$  (1 z) only need to power (of  $m/(p_tR)$ ) corrections
- we get a logarithmic enhancement

通信 めなべ

$$
\frac{1}{\sigma} \frac{d\sigma}{dm^2} = \int_0^{R^2} \frac{d\theta^2}{\theta^2} \int_0^1 dz \, P(z) \, \frac{\alpha_s}{2\pi} \delta(m^2 - z(1-z)\theta^2 p_t^2)
$$

$$
\approx \int_0^{R^2} \frac{d\theta^2}{\theta^2} \int_0^1 dz \, \frac{2C_R}{z} \frac{\alpha_s}{2\pi} \delta(m^2 - z\theta^2 p_t^2)
$$

$$
\approx \frac{\alpha_s C_R}{\pi} \frac{1}{m^2} \log(p_t^2 R^2 / m^2)
$$

• We focus on small-R,  $p_t R \gg m$ 

- $P(z) = 2C_R/z$  up to subleading (log) corrections
- $(1 z)$  only need to power (of  $m/(p_tR)$ ) corrections
- we get a logarithmic enhancement
- Or, for the integrated distribution, using  $\rho = m^2 / (p_t^2 R^2)$

$$
P_1(>\rho)=\int_{\rho}^1 dx \frac{1}{\sigma}\frac{d\sigma}{dx}=\alpha_s C_R \pi \frac{1}{2}\log^2(1/\rho)
$$

通信 めなべ

$$
P_1(>\rho)=\alpha_s C_R \pi \frac{1}{2} \log^2(1/\rho)
$$

Grégory Soyez (IPhT, CEA Saclay) [Boosted jets tagging From Run I to run II](#page-0-0) SM@LHCApril 21st 2015 3 / 13

 $\Box$ 

 $QQQ$ 

$$
P_1(>\rho)=\alpha_s C_R \pi \frac{1}{2} \log^2(1/\rho)
$$

For small enough  $\rho = m^2/(p_t^2 R^2)$ ,  $\alpha_s \log^2(\rho) \sim 1$ : no more perturbative!

 $QQ$ 

$$
P_1(>\rho)=\alpha_s C_R \pi \frac{1}{2} \log^2(1/\rho)
$$

For small enough  $\rho = m^2/(p_t^2 R^2)$ ,  $\alpha_s \log^2(\rho) \sim 1$ : no more perturbative! ⇒ resum contributions at all orders

 $QQ$ 

$$
P_1(>\rho)=\alpha_s C_R \pi \frac{1}{2} \log^2(1/\rho)
$$

For small enough  $\rho = m^2/(p_t^2 R^2)$ ,  $\alpha_s \log^2(\rho) \sim 1$ : no more perturbative! ⇒ resum contributions at all orders

$$
P(<\rho) = \sum_{n=0}^{\infty} \frac{1}{n!} \int_0^{R^2} \frac{d\theta_i^2}{\theta_i^2} \int_0^1 dz_i P(z_i) \left(\frac{\alpha_s}{2\pi}\right)^n \left[\Theta(m_{12...n}^2 < \rho) + \text{virtual}\right]
$$

 $\bullet$  "virtual" includes any number of the *n* gluons being virtual

$$
P_1(>\rho)=\alpha_s C_R \pi \frac{1}{2} \log^2(1/\rho)
$$

For small enough  $\rho = m^2/(p_t^2 R^2)$ ,  $\alpha_s \log^2(\rho) \sim 1$ : no more perturbative! ⇒ resum contributions at all orders

$$
P(<\rho) = \sum_{n=0}^{\infty} \frac{1}{n!} \int_0^{R^2} \frac{d\theta_i^2}{\theta_i^2} \int_0^1 dz_i P(z_i) \left(\frac{\alpha_s}{2\pi}\right)^n [\Theta(m_{12...n}^2 < \rho) + \text{virtual}]
$$
  
= 
$$
\sum_{n=0}^{\infty} \frac{1}{n!} \int_0^{R^2} \frac{d\theta_i^2}{\theta_i^2} \int_0^1 dz_i P(z_i) \left(\frac{\alpha_s}{2\pi}\right)^n \prod_{i=1}^n [\Theta(z_i \theta_i^2 < \rho R^2) - 1]
$$

 $\bullet$  "virtual" includes any number of the *n* gluons being virtual

**•** Leading term: **independent emissions** 

$$
P_1(>\rho)=\alpha_s C_R \pi \frac{1}{2} \log^2(1/\rho)
$$

For small enough  $\rho = m^2/(p_t^2 R^2)$ ,  $\alpha_s \log^2(\rho) \sim 1$ : no more perturbative! ⇒ resum contributions at all orders

$$
P(<\rho) = \sum_{n=0}^{\infty} \frac{1}{n!} \int_0^{R^2} \frac{d\theta_i^2}{\theta_i^2} \int_0^1 dz_i P(z_i) \left(\frac{\alpha_s}{2\pi}\right)^n [\Theta(m_{12...n}^2 < \rho) + \text{virtual}]
$$
  
= 
$$
\sum_{n=0}^{\infty} \frac{1}{n!} \int_0^{R^2} \frac{d\theta_i^2}{\theta_i^2} \int_0^1 dz_i P(z_i) \left(\frac{\alpha_s}{2\pi}\right)^n \prod_{i=1}^n [\Theta(z_i \theta_i^2 < \rho R^2) - 1]
$$
  
= 
$$
\exp[-P_1(>\rho)]
$$

- $\bullet$  "virtual" includes any number of the *n* gluons being virtual
- **•** Leading term: **independent emissions**
- **•** Sudakov exponentiation

Grégory Soyez (IPhT, CEA Saclay) [Boosted jets tagging From Run I to run II](#page-0-0) SM@LHCApril 21st 2015 3 / 13

### A much more general situation

For a jet shape v we will get terms enhanced by  $log^{(2)}(1/v)$  that have to be resummed at all orders

つへへ

### A much more general situation

For a jet shape v we will get terms enhanced by  $log^{(2)}(1/v)$  that have to be resummed at all orders

Leading log (LL)

Results double logs 
$$
(\alpha_s \log^2(1/v))^n = (\alpha_s L^2)^n
$$
:

$$
P(\rho)]
$$

Note: including running-coupling corrections:  $P_1 = \sum_{k=1}^{n} (\alpha_s L)^k L$ 

 $E \cdot \Omega$ 

## A much more general situation

For a jet shape v we will get terms enhanced by  $log^{(2)}(1/v)$  that have to be resummed at all orders

Leading log (LL)

Results **double logs** 
$$
(\alpha_s \log^2(1/v))^n = (\alpha_s L^2)^n
$$
:

$$
P(\rho)]
$$

Note: including running-coupling corrections:  $P_1 = \sum_{k=1}^{n} (\alpha_s L)^k L$ 

#### Physics idea

- Remember: (i) independent emissions, (ii) real and virtual emissions
- $\circ$  emissions "smaller" than  $v$ : do not contribute: real and virtual cancel
- $\bullet$  emissions "larger" than  $v$ : real are vetoed

 $\Rightarrow$  we are left with virtuals(=-real)

Next-to-leading log (NLL)

$$
P(
$$

 $\bullet$   $g_1$  includes double logs (with running coupling)

- $\bullet$   $g_2$  includes single logs
	- Finite piece in  $P(z)$
	- Multiple (not independent) emissions contributing to v
	- 2-loop running coupling  $(+)$  scheme dependence)
	- Nasty non-global logs (out-of-jet emissions emitting back in)
- Can be matched to a fixed-order calculation

# A few plots to illustrate what is going on

#### matching LO fixed-order with NLL resummation

 $Z+jet$ , R=1.0,  $p_{T,I}$  > 200 GeV

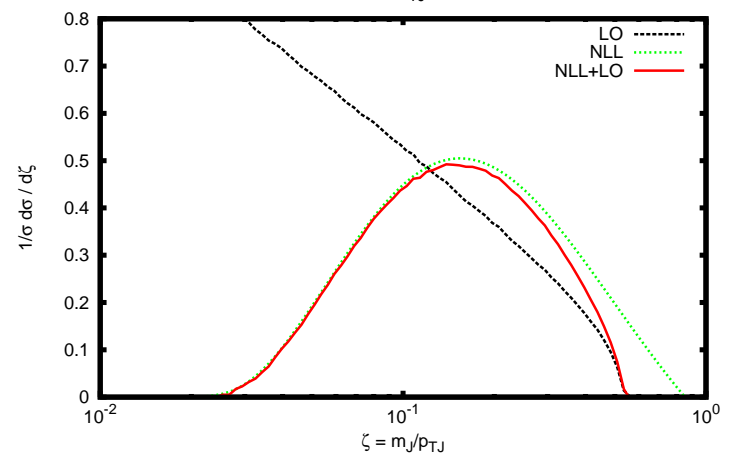

つへへ

# A few plots to illustrate what is going on

### Comparison with parton shower

 $Z+jet$ , R=0.6,  $p_{T,I}$  > 200 GeV

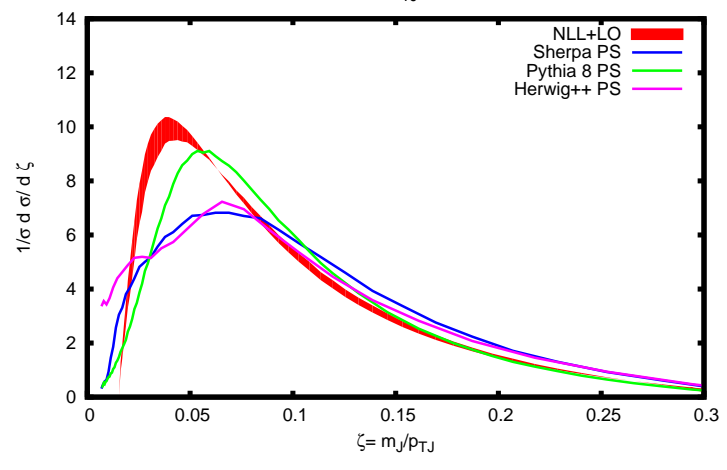

 $QQQ$ 

# A few plots to illustrate what is going on

## Including hadronisation

 $Z+jet$ , R=0.6,  $p_{T,1} > 200$  GeV

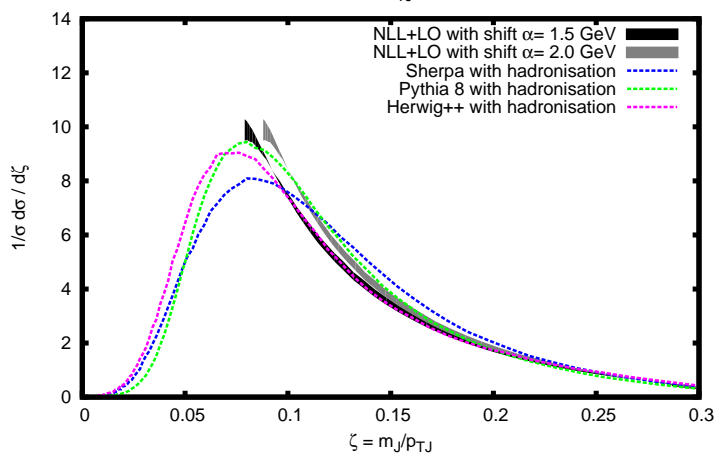

Grégory Soyez (IPhT, CEA Saclay) [Boosted jets tagging From Run I to run II](#page-0-0) SM@LHCApril 21st 2015 8 / 13

つへへ

# same approach for jet-substructure tools

Grégory Soyez (IPhT, CEA Saclay) [Boosted jets tagging From Run I to run II](#page-0-0) SM@LHCApril 21st 2015 9 / 13

 $\Box$ 

 $299$ 

# Monte-Carlo v. analytic

[M.Dasgupta,A.Fregoso,S.Marzani,G.Salam,13]

 $QQ$ 

First analytic understanding of jet substructure:

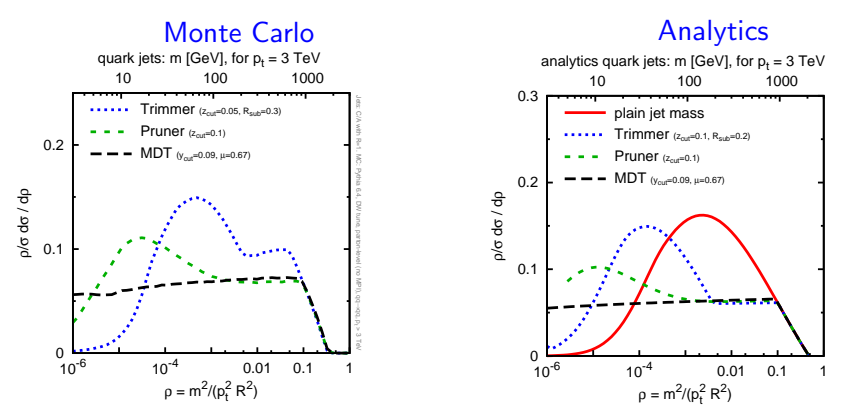

• Similar behaviour at large mass/small boost (region tested so far) **•** Significant differences at larger boost  $\leftarrow$   $\Box$ 

Grégory Soyez (IPhT, CEA Saclay) [Boosted jets tagging From Run I to run II](#page-0-0) SM@LHCApril 21st 2015 10 / 13
- Boosted limit:  $p_t \gg m$  or  $\rho = m^2/(p_t R)^2 \ll 1$
- **o** Emission of one gluon:

$$
P_1(>\rho) = \frac{\alpha_s C_F}{\pi} \int \frac{d\theta^2}{\theta^2} dz P_{gq}(z) \underbrace{\Theta(z > z_{\text{cut}})}_{\text{sym. cut}} \underbrace{\Theta(z(1-z)\theta^2 > \rho R^2)}_{\text{mass}}
$$

4 **ED** 

 $E \cap Q$ 

- Boosted limit:  $p_t \gg m$  or  $\rho = m^2/(p_t R)^2 \ll 1$
- **Emission of one gluon:**

$$
P_1(>\rho)=\frac{\alpha_s C_F}{\pi}\int \frac{d\theta^2}{\theta^2}dz P_{gq}(z)\underbrace{\Theta(z>z_{\rm cut})}_{\rm sym.\ cut}\underbrace{\Theta(z(1-z)\theta^2>\rho R^2)}_{\rm mass}
$$

• Focus on logarithmically enhanced terms

$$
P_1(>\rho)=\frac{\alpha_s C_F}{\pi}\left[\log(1/\rho)\log(1/z_{\rm cut})-\frac{3}{4}\log(1/\rho)-\frac{1}{2}\log^2(1/z_{\rm cut})\right]
$$

 $QQQ$ 

- Boosted limit:  $p_t \gg m$  or  $\rho = m^2/(p_t R)^2 \ll 1$
- **Emission of one gluon:**

$$
P_1(>\rho)=\frac{\alpha_s C_F}{\pi}\int \frac{d\theta^2}{\theta^2}dz P_{gq}(z)\underbrace{\Theta(z>z_{\rm cut})}_{\rm sym.\ cut}\underbrace{\Theta(z(1-z)\theta^2>\rho R^2)}_{\rm mass}
$$

• Focus on logarithmically enhanced terms

$$
P_1(>\rho)=\frac{\alpha_s C_F}{\pi}\left[\log(1/\rho)\log(1/z_{\rm cut})-\frac{3}{4}\log(1/\rho)-\frac{1}{2}\log^2(1/z_{\rm cut})\right]
$$

All-order resummation: exponentiation!

$$
P_{\text{all orders}}(<\rho) = \exp[-P_1(>\rho)]
$$

つのへ

- Boosted limit:  $p_t \gg m$  or  $\rho = m^2/(p_t R)^2 \ll 1$
- **Emission of one gluon:**

$$
P_1(>\rho)=\frac{\alpha_s C_F}{\pi}\int \frac{d\theta^2}{\theta^2}dz P_{gq}(z)\underbrace{\Theta(z>z_{\text{cut}})}_{\text{sym. cut}}\underbrace{\Theta(z(1-z)\theta^2>\rho R^2)}_{\text{mass}}
$$

• Focus on logarithmically enhanced terms

$$
P_1(>\rho)=\frac{\alpha_s C_F}{\pi}\left[\log(1/\rho)\log(1/z_{\rm cut})-\frac{3}{4}\log(1/\rho)-\frac{1}{2}\log^2(1/z_{\rm cut})\right]
$$

All-order resummation: exponentiation!

$$
P_{\text{all orders}}(<\rho) = \exp[-P_1(>\rho)]
$$

 $QQQ$ 

 $\bullet$  single log in  $\rho!$ 

- Original mass-drop tagger had an extra "mass-drop" condition: no contribution at this order  $($ +work in progress)
- Original mass-drop tagger had an extra "filtering" step: no contribution at this order

 $E \cdot \Omega$ 

- Original mass-drop tagger had an extra "mass-drop" condition: no contribution at this order  $($ +work in progress)
- Original mass-drop tagger had an extra "filtering" step: no contribution at this order
- Original mass-drop tagger recursed into most massive branch: looses direct exponentiation!

ミミ りすい

- Original mass-drop tagger had an extra "mass-drop" condition: no contribution at this order  $($ +work in progress)
- Original mass-drop tagger had an extra "filtering" step: no contribution at this order
- Original mass-drop tagger recursed into most massive branch: looses direct exponentiation!
- Absence of problematic non-global logs

ミミ りょい

- Original mass-drop tagger had an extra "mass-drop" condition: no contribution at this order  $($ +work in progress)
- Original mass-drop tagger had an extra "filtering" step: no contribution at this order
- Original mass-drop tagger recursed into most massive branch: looses direct exponentiation!
- Absence of problematic non-global logs
- Non-perturbative corrections using similar techniques than previously  $\bullet$

 $E|E$   $\Omega$ 

# Analytic example: extra notes

### **•** Trimming:

- Same as mass-drop for  $\rho \geq \mathit{f}_{\rm{filt}}(R_{\rm{filt}}/R)^2$
- double log behaviour (log $^2(1/\rho)$  of plain jet mass for  $\rho < f_{\rm{filt}}(R_{\rm{filt}}/R)^2$

 $QQQ$ 

# Analytic example: extra notes

### o Trimming:

- Same as mass-drop for  $\rho \geq \mathit{f}_{\rm{filt}}(R_{\rm{filt}}/R)^2$
- double log behaviour (log $^2(1/\rho)$  of plain jet mass for  $\rho < f_{\rm{filt}}(R_{\rm{filt}}/R)^2$
- SoftDrop: essentially the same as mMDT but with double logs

 $QQQ$ 

# Analytic example: extra notes

#### o Trimming:

- Same as mass-drop for  $\rho \geq \mathit{f}_{\rm{filt}}(R_{\rm{filt}}/R)^2$
- double log behaviour (log $^2(1/\rho)$  of plain jet mass for  $\rho < f_{\rm{filt}}(R_{\rm{filt}}/R)^2$
- SoftDrop: essentially the same as mMDT but with double logs

#### Stay tuned

#### First-principle understanding of jet substructure

- is still a young field but looks promising
- allows to understand what is going on
- allows control over th. uncertainties
- allows to introduce new, better, tools

 $\Omega$